## How to activate autocad 2010 manually for mac

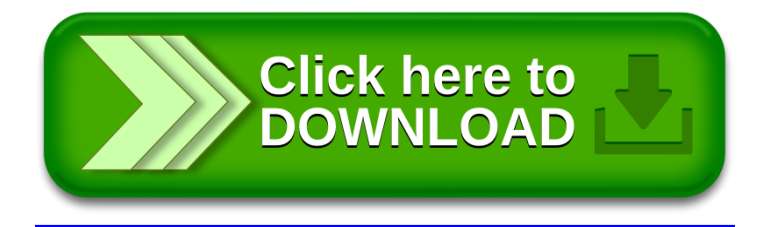